# Package 'PepsNMRData'

May 30, 2024

Type Package Title Datasets for the PepsNMR package Version 1.22.0 Suggests knitr, markdown, rmarkdown, BiocStyle Contact Manon Martin <manon.martin@uclouvain.be>, Bernadette Govaerts <bernadette.govaerts@uclouvain.be> or Benoît Legat <benoit.legat@gmail.com> Description This package contains all the datasets used in the PepsNMR package. License GPL-2 | file LICENSE Encoding UTF-8 LazyData true Depends  $R$  ( $>= 3.5$ ) BugReports <https://github.com/ManonMartin/PepsNMRData/issues> biocViews ExperimentData, OrganismData, Homo\_sapiens\_Data git\_url https://git.bioconductor.org/packages/PepsNMRData git\_branch RELEASE\_3\_19 git\_last\_commit b8a6bcb git\_last\_commit\_date 2024-04-30 Repository Bioconductor 3.19

Date/Publication 2024-05-30

Author Manon Martin [aut, cre], Bernadette Govaerts [aut, ths], Pascal de Tullio [dtc]

Maintainer Manon Martin <manon.martin@uclouvain.be>

# <span id="page-1-0"></span>**Contents**

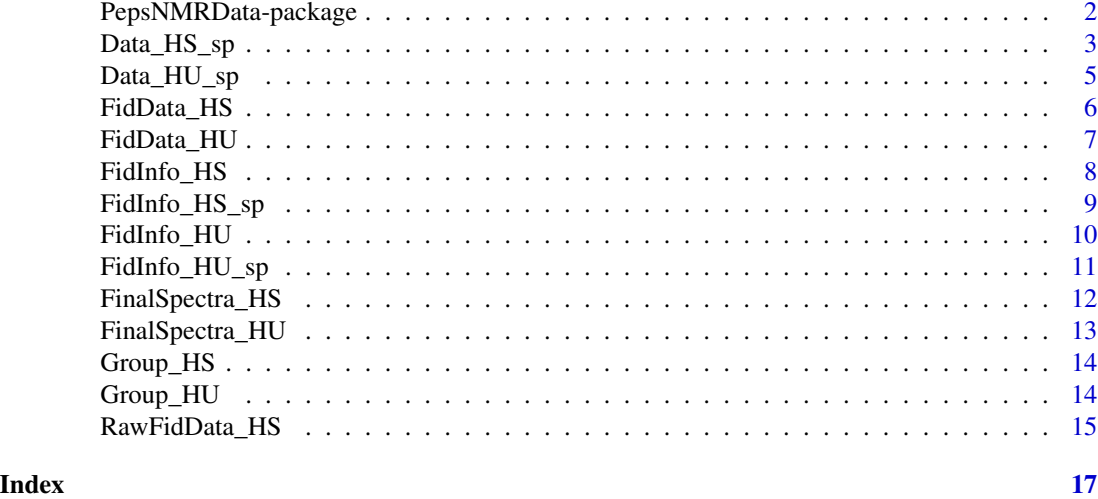

PepsNMRData-package *Raw and (partially) pre-processed metabolomic datasets supporting the* PepsNMR *package*

#### **Description**

This package provides RData and Bruker files of raw and (partially) pre-processed metabolomic 1H NMR datasets from human urine and serum.

The raw Bruker files of the Human Serum are stored in the *extdata* directory of this package. They are refered as the [RawFidData\\_HS](#page-14-1) dataset.

The (partially) pre-processed metabolomic 1H NMR datasets are in the form of RData files with the following elements:

[Data\\_HS\\_sp](#page-2-1) 4 first FIDs and spectra of the Human Serum database after each preprocessing step.

[Data\\_HU\\_sp](#page-4-1) 4 first FIDs and spectra of the Human Urine database after each preprocessing step.

[FidData\\_HS](#page-5-1) Matrix containing the raw Free Induction Decays of the Human Serum database.

[FidData\\_HU](#page-6-1) Matrix containing the raw Free Indiction Decays of the Human Urine database.

[FidInfo\\_HS\\_sp](#page-8-1) Matrix containing acquisition parameters for the 4 first Human Serum FIDs.

[FidInfo\\_HS](#page-7-1) Matrix containing acquisition parameters of the Human Serum FIDs.

[FidInfo\\_HU\\_sp](#page-10-1) Matrix containing acquisition parameters for the 4 first Human Urine FIDs.

[FidInfo\\_HU](#page-9-1) Matrix containing acquisition parameters of the Human Urine FIDs.

[FinalSpectra\\_HS](#page-11-1) Matrix containing the Human Serum spectra after the full pre-treatment process.

[FinalSpectra\\_HU](#page-12-1) Matrix containing the Human Urine spectra after the full pre-treatment process.

[Group\\_HS](#page-13-1) Provides the group (1|2|3|4) to which belongs each signal/spectrum of the Human Serum database.

<span id="page-2-0"></span>[Group\\_HU](#page-13-2) Provides the group (1/2/3) to which belongs each signal/spectrum of the Human Urine database.

[RawFidData\\_HS](#page-14-1) Raw Bruker files for the Human Serum datase t.

# Details

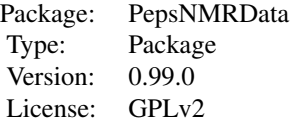

2 different datasets are provided: Human Urine and Human Serum 1H NMR

## Author(s)

Benoît Legat, Bernadette Govaerts & Manon Martin

Maintainer: Manon Martin <manon.martin@uclouvain.be>

# References

Rousseau, R. (2011). *Statistical contribution to the analysis of metabonomics data in 1H NMR spectroscopy* (Doctoral dissertation, PhD thesis. Institut de statistique, biostatistique et sciences actuarielles, Université catholique de Louvain, Belgium).

Martin, M., Legat, B., Leenders, J., Vanwinsberghe, J., Rousseau, R., Boulanger, B., & Govaerts, B. (2018). PepsNMR for 1H NMR metabolomic data pre-processing. *Analytica chimica acta*, 1019, 1-13.

# Examples

```
# RData file
data("Data_HS_sp")
# Raw Bruker file
path <- system.file("extdata", package = "PepsNMRData")
list.files(path)
list.dirs(path, full.names = FALSE)
```
<span id="page-2-1"></span>Data\_HS\_sp *FIDs and spectra from the Human Serum database.*

# Description

4 first FIDs and spectra of the Human Serum database after each preprocessing step. For more details on this database, use help(FidData\_HS).

#### Usage

data("Data\_HS\_sp")

# Format

A list with 14 objects that are complex matrices. 4 observations/object:

FidData\_HS\_0 Raw FIDs. FidData\_HS\_1 FIDs after first order phase correction. FidData\_HS\_2 FIDs after solvent residuals suppression. FidData\_HS\_3 FIDs after apodization. Spectrum\_data\_HS\_4 Spectra after fourier transformation. Spectrum\_data\_HS\_5 Spectra after zero order phase correction. Spectrum\_data\_HS\_6 Spectra after internal calibration. Spectrum\_data\_HS\_7 Spectra after baseline correction. Spectrum\_data\_HS\_8 Spectra after negative values zeroing. Spectrum\_data\_HS\_9 Spectra after warping. Spectrum\_data\_HS\_10 Spectra after window selection. Spectrum\_data\_HS\_11 Spectra after bucketing. Spectrum\_data\_HS\_12 Spectra after region removal. Spectrum\_data\_HS\_13 Spectra after normalization.

# Source

Data provided by Dr. Pascal de Tullio and coworkers of the Pharmaceutical Chemistry Laboratory in the Pharmacy Department of the University of Liege (ULg), Belgium.

# References

Rousseau, R. (2011). *Statistical contribution to the analysis of metabonomics data in 1H NMR spectroscopy* (Doctoral dissertation, PhD thesis. Institut de statistique, biostatistique et sciences actuarielles, Université catholique de Louvain, Belgium).

```
plot(Re(Data_HS_sp$FidData_HS_0[1,]), type="l")
```
<span id="page-4-1"></span><span id="page-4-0"></span>

4 first FIDs and spectra of the Human Urine database after each preprocessing step. For more details on this database, use help(FidData\_HU).

# Usage

```
data("Data_HU_sp")
```
# Format

A list with 15 objects that are complex matrices with 4 observations/object:

FidData\_HU\_0 Raw FIDs. FidData\_HU\_1 FIDs after first order phase correction. FidData\_HU\_2 FIDs after solvent residuals suppression. FidData\_HU\_3 FIDs after apodization. Spectrum\_data\_HU\_4 Spectra after fourier transformation. Spectrum\_data\_HU\_6 Spectra after zero order phase correction. Spectrum\_data\_HU\_5 Spectra after internal calibration. Spectrum\_data\_HU\_7 Spectra after baseline correction. Spectrum\_data\_HU\_8 Spectra after negative values zeroing. Spectrum\_data\_HU\_9 Spectra after warping. Spectrum\_data\_HU\_10 Spectra after window selection. Spectrum\_data\_HU\_11 Spectra after bucketing Spectrum\_data\_HU\_12 Spectra after region removal. Spectrum\_data\_HU\_13 Spectra after zone aggregation for the citrate peak. Spectrum\_data\_HU\_14 Spectra after normalization.

#### Source

Data provided by Dr. Pascal de Tullio and coworkers of the Pharmaceutical Chemistry Laboratory in the Pharmacy Department of the University of Liege (ULg), Belgium.

# References

Rousseau, R. (2011). *Statistical contribution to the analysis of metabonomics data in 1H NMR spectroscopy* (Doctoral dissertation, PhD thesis. Institut de statistique, biostatistique et sciences actuarielles, Université catholique de Louvain, Belgium).

# <span id="page-5-0"></span>Examples

plot(Re(Data\_HU\_sp\$FidData\_HU\_0[1,]), type="l")

<span id="page-5-1"></span>FidData\_HS *Raw FIDs for the Human Serum database.*

# Description

Matrix containing the raw Free Induction Decays of the Human Serum database. The experimental design is as follow: serum was collected from 4 blood donors (their class membership is available in Group\_HS). Measurements were performed on 8 different days with replicates. The order of the measurements were permuted according to a latin hypercube sampling method.

# Usage

data("FidData\_HS")

# Format

A complex matrix of 32 spectra with 32768 time points.

#### Source

Data provided by Dr. Pascal de Tullio and coworkers of the Pharmaceutical Chemistry Laboratory in the Pharmacy Department of the University of Liege (ULg), Belgium.

#### References

Rousseau, R. (2011). *Statistical contribution to the analysis of metabonomics data in 1H NMR spectroscopy* (Doctoral dissertation, PhD thesis. Institut de statistique, biostatistique et sciences actuarielles, Université catholique de Louvain, Belgium).

# See Also

See also [FidInfo\\_HS](#page-7-1) for acquisition parameters and [Group\\_HS](#page-13-1) for the class of FID samples.

```
data(FidData_HS)
plot(Re(FidData_HS[1,]), type = "l")
```
<span id="page-6-1"></span><span id="page-6-0"></span>

Matrix containing the raw Free Indiction Decays of the Human Urine database. The experimental design is as follow: urine was collected from 3 donors (their class membership is available in Group\_HU).

# Usage

data("FidData\_HU")

# Format

A complex matrix of 24 spectra with 29411 time points.

## Source

Data provided by Dr. Pascal de Tullio and coworkers of the Pharmaceutical Chemistry Laboratory in the Pharmacy Department of the University of Liege (ULg), Belgium.

# References

Rousseau, R. (2011). *Statistical contribution to the analysis of metabonomics data in 1H NMR spectroscopy* (Doctoral dissertation, PhD thesis. Institut de statistique, biostatistique et sciences actuarielles, Université catholique de Louvain, Belgium).

#### See Also

See also [FidInfo\\_HU](#page-9-1) for acquisition parameters and [Group\\_HU](#page-13-2) for the class of FID samples.

```
data(FidData_HU)
plot(Re(FidData_HU[1,]), type = "l")
```
<span id="page-7-1"></span><span id="page-7-0"></span>

Matrix containing acquisition parameters of the Human Serum FIDs.

# Usage

data("FidInfo\_HS")

#### Format

A matrix with 32 observations and 9 variables:

TD Time domain size

**BYTORDA** Determine the endiness of stored data. If  $0 \rightarrow$  Little Endian; if  $1 \rightarrow$  Big Endian

- DIGMOD Digitization mode
- DECIM Decimation rate of digital filter
- DSPFVS DSP firmware version
- SW\_h Sweep width in Hz
- SW Sweep width in ppm
- O1 Spectrometer frequency offset
- DT Dwell time in microseconds

#### Source

Data provided by Dr. Pascal de Tullio and coworkers of the Pharmaceutical Chemistry Laboratory in the Pharmacy Department of the University of Liege (ULg), Belgium.

# References

Rousseau, R. (2011). *Statistical contribution to the analysis of metabonomics data in 1H NMR spectroscopy* (Doctoral dissertation, PhD thesis. Institut de statistique, biostatistique et sciences actuarielles, Université catholique de Louvain, Belgium).

# See Also

See also [FidData\\_HS](#page-5-1) for the FIDs and [Group\\_HS](#page-13-1) for the class membership of FID samples.

## Examples

data(FidInfo\_HS)

<span id="page-8-1"></span><span id="page-8-0"></span>

Matrix containing acquisition parameters for the 4 first Human Serum FIDs.

# Usage

```
data("FidInfo_HS_sp")
```
#### Format

A matrix with 4 observations and 9 variables.

# Details

Variables are:

TD Time domain size

BYTORDA The endiness of stored data. If 0 -> Little Endian; if 1 -> Big Endian

DIGMOD Digitization mode

DECIM Decimation rate of digital filter

DSPFVS DSP firmware version

- SW\_h Sweep width in Hz
- SW Sweep width in ppm
- O1 Spectrometer frequency offset
- DT Dwell time in microseconds

# Source

Data provided by Dr. Pascal de Tullio and coworkers of the Pharmaceutical Chemistry Laboratory in the Pharmacy Department of the University of Liege (ULg), Belgium.

# References

Rousseau, R. (2011). *Statistical contribution to the analysis of metabonomics data in 1H NMR spectroscopy* (Doctoral dissertation, PhD thesis. Institut de statistique, biostatistique et sciences actuarielles, Université catholique de Louvain, Belgium).

# See Also

See also [Data\\_HS\\_sp](#page-2-1) for the FIDs.

#### Examples

data(FidInfo\_HS)

<span id="page-9-1"></span><span id="page-9-0"></span>

Matrix containing acquisition parameters of the Human Urine FIDs.

# Usage

data("FidInfo\_HU")

# Format

A matrix with 24 observations and 10 variables:

TD Time domain size

**BYTORDA** Determine the endiness of stored data. If  $0 \rightarrow$  Little Endian; if  $1 \rightarrow$  Big Endian

DIGMOD Digitization mode

DECIM Decimation rate of digital filter

DSPFVS DSP firmware version

SW\_h Sweep width in Hz

SW Sweep width in ppm

O1 Spectrometer frequency offset

GPRDLY Group Delay

DT Dwell time in microseconds

#### Source

Data provided by Dr. Pascal de Tullio and coworkers of the Pharmaceutical Chemistry Laboratory in the Pharmacy Department of the University of Liege (ULg), Belgium.

# References

Rousseau, R. (2011). *Statistical contribution to the analysis of metabonomics data in 1H NMR spectroscopy* (Doctoral dissertation, PhD thesis. Institut de statistique, biostatistique et sciences actuarielles, Université catholique de Louvain, Belgium).

# See Also

See also [FidData\\_HU](#page-6-1) for the FIDs and [Group\\_HU](#page-13-2) for the class membership of FID samples.

# Examples

data(FidInfo\_HU)

<span id="page-10-1"></span><span id="page-10-0"></span>

Matrix containing acquisition parameters for the 4 first Human Urine FIDs.

# Usage

```
data("FidInfo_HU_sp")
```
# Format

A matrix with 4 observations and 10 variables.

# Details

Variables are:

TD Time domain size BYTORDA The endiness of stored data. If 0 -> Little Endian; if 1 -> Big Endian DIGMOD Digitization mode DECIM Decimation rate of digital filter DSPFVS DSP firmware version SW\_h Sweep width in Hz SW Sweep width in ppm O1 Spectrometer frequency offset GPRDLY Group Delay DT Dwell time in microseconds

# Source

Data provided by Dr. Pascal de Tullio and coworkers of the Pharmaceutical Chemistry Laboratory in the Pharmacy Department of the University of Liege (ULg), Belgium.

#### References

Rousseau, R. (2011). *Statistical contribution to the analysis of metabonomics data in 1H NMR spectroscopy* (Doctoral dissertation, PhD thesis. Institut de statistique, biostatistique et sciences actuarielles, Université catholique de Louvain, Belgium).

# See Also

See also [Data\\_HU\\_sp](#page-4-1) for the FIDs.

# Examples

data(FidInfo\_HU)

<span id="page-11-1"></span><span id="page-11-0"></span>

Matrix containing the Human Serum spectra after the full pre-treatment process. At this stage the spectra are fully pre-processed. For more details on this database, see help(FidData\_HS).

# Usage

```
data("FinalSpectra_HS")
```
# Format

A complex matrix with 32 observations and 500 frequency data points in a ppm scale.

#### Source

Data provided by Dr. Pascal de Tullio and coworkers of the Pharmaceutical Chemistry Laboratory in the Pharmacy Department of the University of Liege (ULg), Belgium.

# References

Rousseau, R. (2011). *Statistical contribution to the analysis of metabonomics data in 1H NMR spectroscopy* (Doctoral dissertation, PhD thesis. Institut de statistique, biostatistique et sciences actuarielles, Université catholique de Louvain, Belgium).

#### See Also

See also [FidData\\_HS](#page-5-1) for the raw FIDs and [Group\\_HS](#page-13-1) for the samples class.

```
data(FinalSpectra_HS)
plot(Re(FinalSpectra_HS[1,]), type="l")
```
<span id="page-12-1"></span><span id="page-12-0"></span>FinalSpectra\_HU *Spectra for the Human Urine database after the advised preprocessing workflow.*

# Description

Matrix containing the Human Urine spectra after the full pre-treatment process. At this stage the spectra are fully pre-processed.

# Usage

```
data("FinalSpectra_HU")
```
# Format

A complex matrix with 24 observations and 500 frequency data points in a ppm scale.

#### Source

Data provided by Dr. Pascal de Tullio and coworkers of the Pharmaceutical Chemistry Laboratory in the Pharmacy Department of the University of Liege (ULg), Belgium.

# References

Rousseau, R. (2011). *Statistical contribution to the analysis of metabonomics data in 1H NMR spectroscopy* (Doctoral dissertation, PhD thesis. Institut de statistique, biostatistique et sciences actuarielles, Université catholique de Louvain, Belgium).

#### See Also

See also [FidData\\_HU](#page-6-1) for the raw FIDs and [Group\\_HU](#page-13-2) for the samples class.

```
data(FinalSpectra_HU)
plot(Re(FinalSpectra_HU[1,]), type="l")
```
<span id="page-13-1"></span><span id="page-13-0"></span>

Provides the group (1l2l3l4) to which belongs each signal/spectrum of the Human Serum database. For more details on this database, see help(FidData\_HS).

# Usage

```
data("Group_HS")
```
# Format

A vector of length 32.

# Source

Data provided by Dr. Pascal de Tullio and coworkers of the Pharmaceutical Chemistry Laboratory in the Pharmacy Department of the University of Liege (ULg), Belgium.

# References

Rousseau, R. (2011). *Statistical contribution to the analysis of metabonomics data in 1H NMR spectroscopy* (Doctoral dissertation, PhD thesis. Institut de statistique, biostatistique et sciences actuarielles, Université catholique de Louvain, Belgium).

#### See Also

See also [FidInfo\\_HS](#page-7-1) for acquisition parameters and [FidData\\_HS](#page-5-1) for the FIDs.

# Examples

data(Group\_HS)

<span id="page-13-2"></span>Group\_HU *Class of Human Urine spectra.*

# Description

Provides the group (1/2/3) to which belongs each signal/spectrum of the Human Urine database.

# Usage

data("Group\_HU")

# <span id="page-14-0"></span>Format

A vector of length 24.

# Source

Data provided by Dr. Pascal de Tullio and coworkers of the Pharmaceutical Chemistry Laboratory in the Pharmacy Department of the University of Liege (ULg), Belgium.

# References

Rousseau, R. (2011). *Statistical contribution to the analysis of metabonomics data in 1H NMR spectroscopy* (Doctoral dissertation, PhD thesis. Institut de statistique, biostatistique et sciences actuarielles, Université catholique de Louvain, Belgium).

# See Also

See also [FidInfo\\_HU](#page-9-1) for acquisition parameters and [FidData\\_HU](#page-6-1) for the FIDs.

# Examples

data(Group\_HU)

<span id="page-14-1"></span>RawFidData\_HS *Raw Bruker files for the Human Serum dataset.*

#### **Description**

Contains the Bruker files for the 32 spectra of the Human Serum dataset.

# Usage

```
data("RawFidData_HS")
```
# Format

The *inst/extdata* directory contains a series of sub-directories, one by FID.

# Source

Data provided by Dr. Pascal de Tullio and coworkers of the Pharmaceutical Chemistry Laboratory in the Pharmacy Department of the University of Liege (ULg), Belgium.

# References

Martin, M., Legat, B., Leenders, J., Vanwinsberghe, J., Rousseau, R., Boulanger, B., & Govaerts, B. (2018). PepsNMR for 1H NMR metabolomic data pre-processing. *Analytica chimica acta*, 1019, 1-13.

```
# Raw Bruker file
path <- system.file("extdata", package = "PepsNMRData")
list.files(path)
list.dirs(path, full.names = FALSE)
```
# <span id="page-16-0"></span>Index

∗ datasets Data\_HS\_sp, [3](#page-2-0) Data\_HU\_sp, [5](#page-4-0) FidData\_HS, [6](#page-5-0) FidData\_HU, [7](#page-6-0) FidInfo\_HS, [8](#page-7-0) FidInfo\_HS\_sp, [9](#page-8-0) FidInfo\_HU, [10](#page-9-0) FidInfo\_HU\_sp, [11](#page-10-0) FinalSpectra\_HS, [12](#page-11-0) FinalSpectra\_HU, [13](#page-12-0) Group\_HS, [14](#page-13-0) Group\_HU, [14](#page-13-0) RawFidData\_HS, [15](#page-14-0) ∗ package PepsNMRData-package, [2](#page-1-0) Data\_HS\_sp, *[2](#page-1-0)*, [3,](#page-2-0) *[9](#page-8-0)* Data\_HU\_sp, *[2](#page-1-0)*, [5,](#page-4-0) *[11](#page-10-0)* FidData\_HS, *[2](#page-1-0)*, [6,](#page-5-0) *[8](#page-7-0)*, *[12](#page-11-0)*, *[14](#page-13-0)* FidData\_HU, *[2](#page-1-0)*, [7,](#page-6-0) *[10](#page-9-0)*, *[13](#page-12-0)*, *[15](#page-14-0)* FidInfo\_HS, *[2](#page-1-0)*, *[6](#page-5-0)*, [8,](#page-7-0) *[14](#page-13-0)* FidInfo\_HS\_sp, *[2](#page-1-0)*, [9](#page-8-0) FidInfo\_HU, *[2](#page-1-0)*, *[7](#page-6-0)*, [10,](#page-9-0) *[15](#page-14-0)* FidInfo\_HU\_sp, *[2](#page-1-0)*, [11](#page-10-0) FinalSpectra\_HS, *[2](#page-1-0)*, [12](#page-11-0) FinalSpectra\_HU, *[2](#page-1-0)*, [13](#page-12-0) Group\_HS, *[2](#page-1-0)*, *[6](#page-5-0)*, *[8](#page-7-0)*, *[12](#page-11-0)*, [14](#page-13-0) Group\_HU, *[3](#page-2-0)*, *[7](#page-6-0)*, *[10](#page-9-0)*, *[13](#page-12-0)*, [14](#page-13-0)

PepsNMRData *(*PepsNMRData-package*)*, [2](#page-1-0) PepsNMRData-package, [2](#page-1-0)

RawFidData\_HS, *[2,](#page-1-0) [3](#page-2-0)*, [15](#page-14-0)